## **Lesson 1** This is only an example.

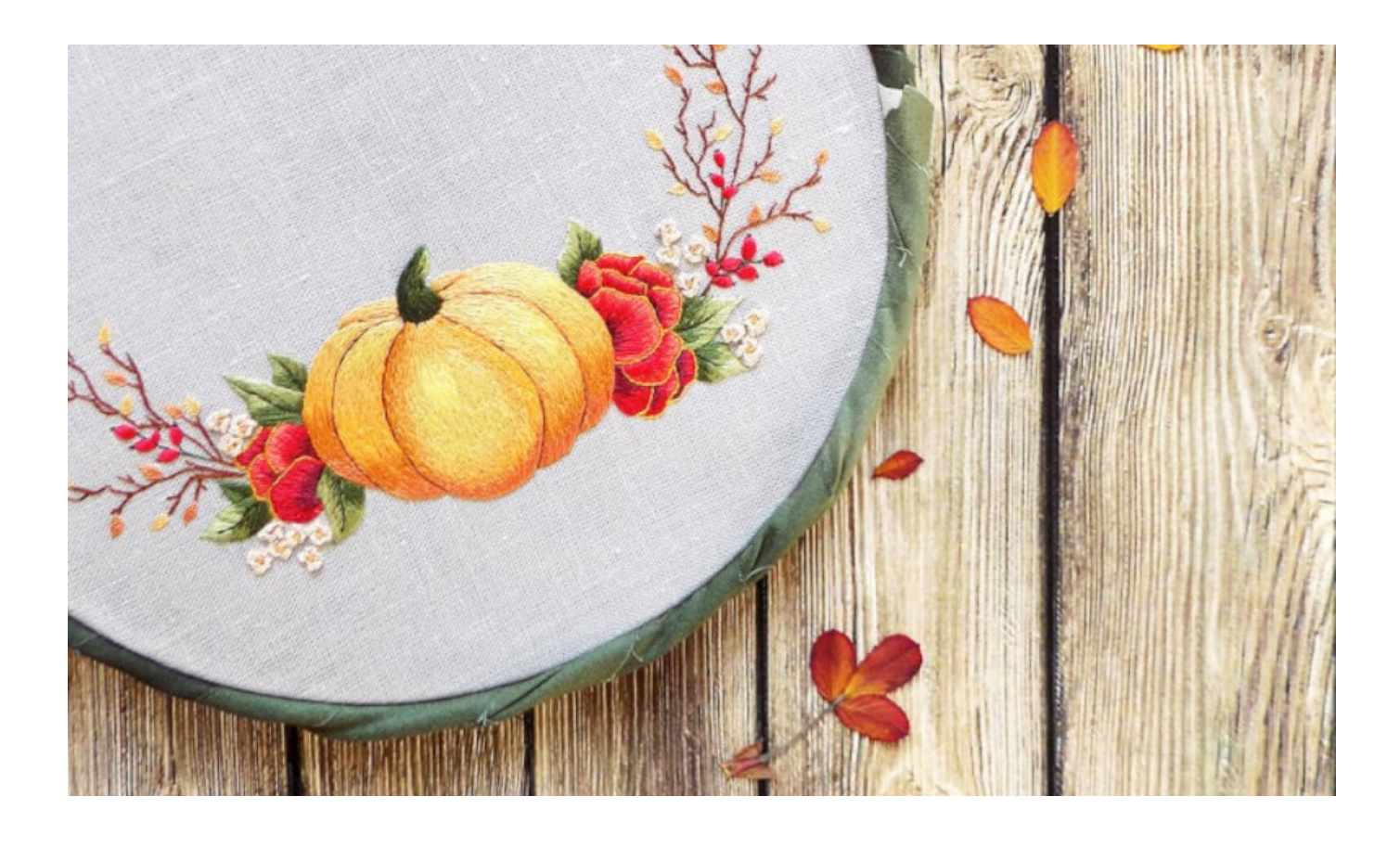